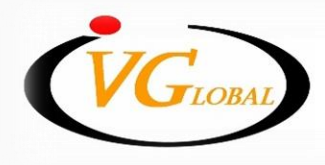

**IVGlobal Securities Public Company Limited** บริษัทหลักทรัพย์ ไอ วี โกลบอล จำกัด (มหาชน)

## **การยืนยันตัวตน 2 ขั้นตอน บน IVGGOLD ด้วย app PROFIS**

## **2FA ( 2 Factor Authentication)**

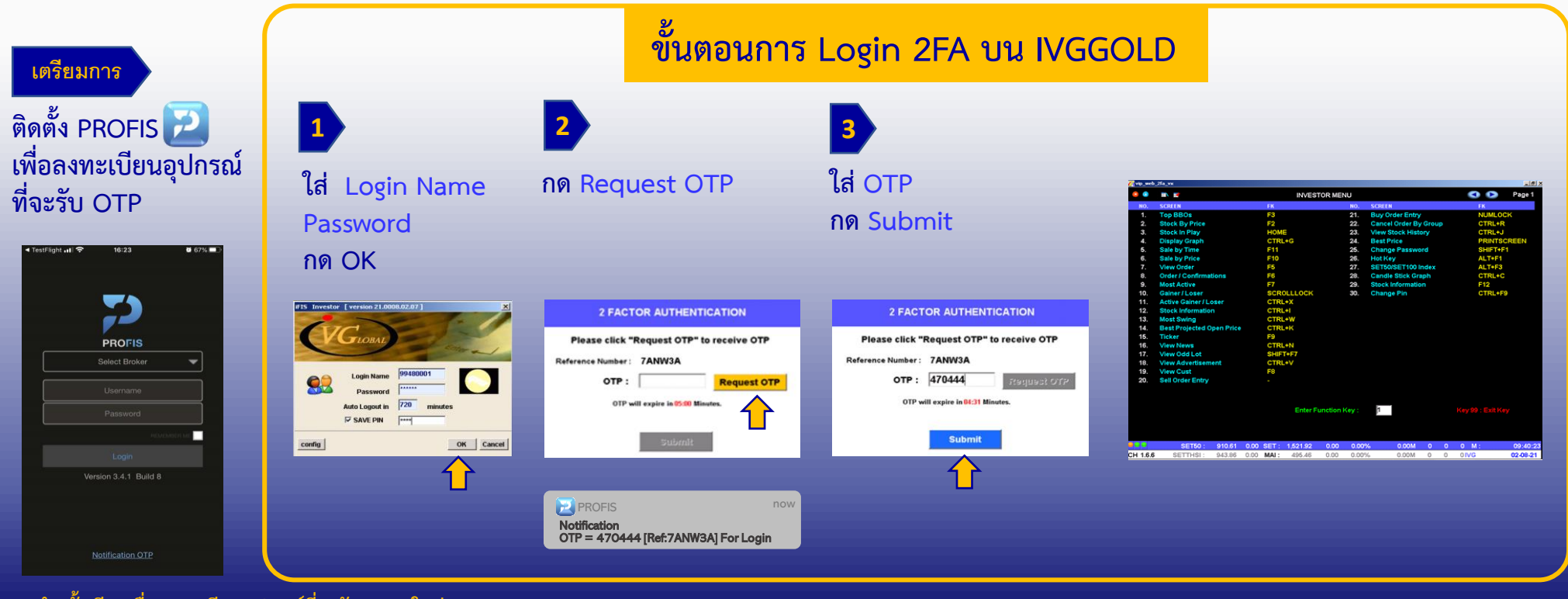

**\*ท าครั้งเดียวเมื่อลงทะเบียนอุปกรณ์ที่จะรับ OTP ใหม่**

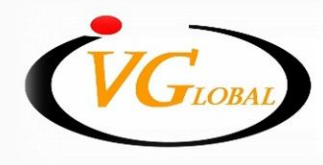

IV Global Securities Public Company Limited บริษัทหลักทรัพย์ ไอ วี โกลบอล จำกัด (มหาชน)

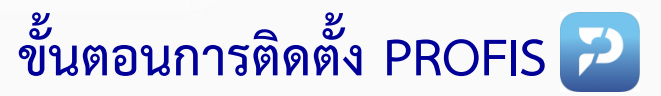

## **1. ติดตั้ง application PROFIS**

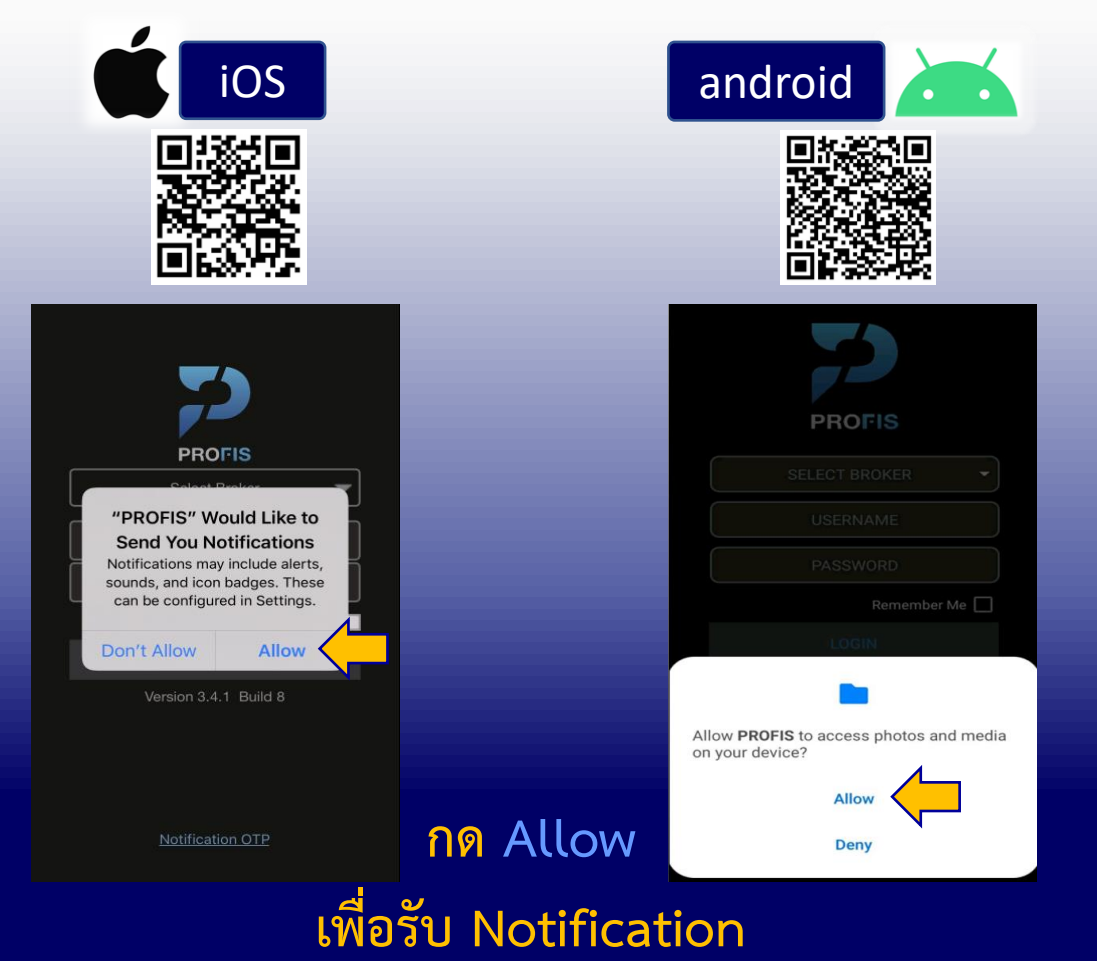

www.ivglobal.co.th  $\oslash$  02-658-5800

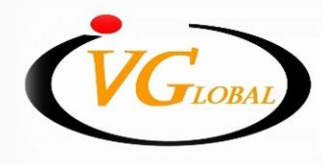

**IVGlobal Securities Public Company Limited** บริษัทหลักทรัพย์ ไอ วี โกลบอล จำกัด (มหาชน)

**ขั้นตอนการติดตั้ง PROFIS**

## **2. ลงทะเบียนอุปกรณ์ที่จะใช้รับ OTP**

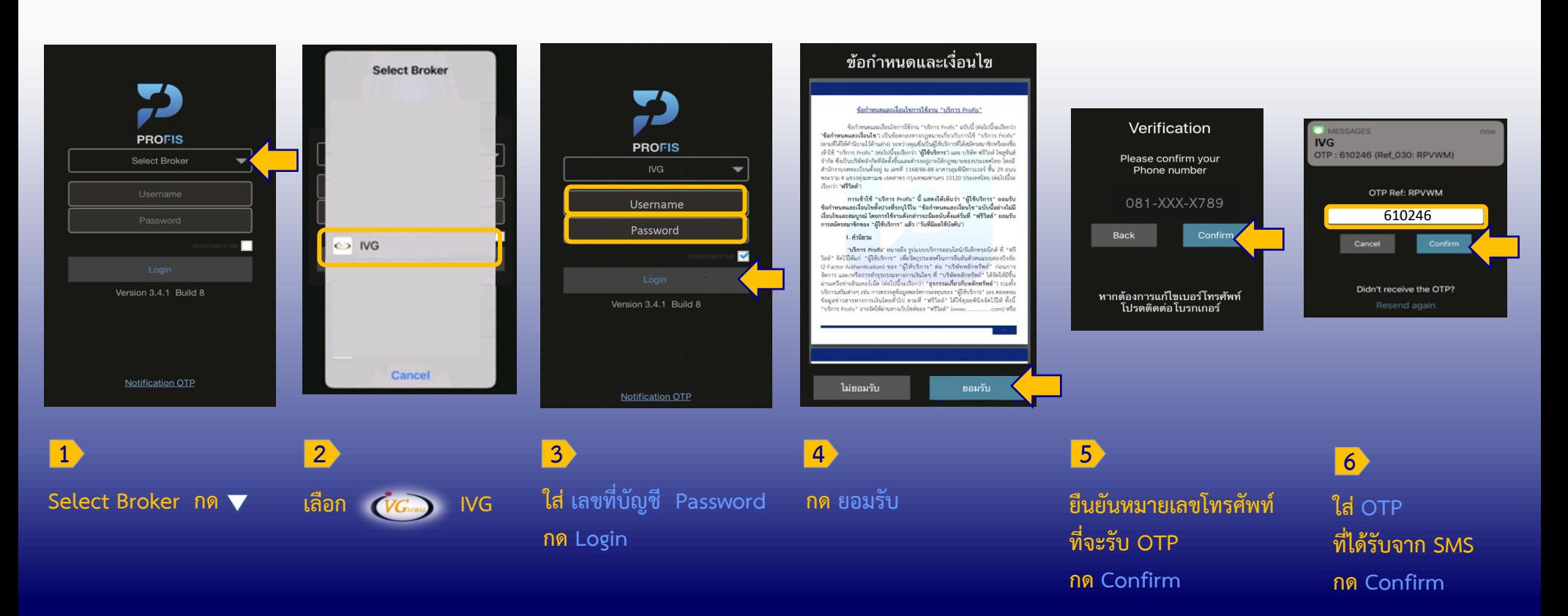